# Package 'bcrm'

August 23, 2019

<span id="page-0-0"></span>Type Package

Title Bayesian Continual Reassessment Method for Phase I Dose-Escalation Trials Version 0.5.4 Date 2019-07-29 Maintainer Graham Wheeler <graham.wheeler@ucl.ac.uk> Description Implements a wide variety of one- and two-parameter Bayesian CRM designs. The program can run interactively, allowing the user to enter outcomes after each cohort has been recruited, or via simulation to assess operating characteristics. See Sweeting et al. (2013): <doi:10.18637/jss.v054.i13>. License GPL  $(>= 2)$ LazyLoad yes Imports graphics, stats, mvtnorm, rlang, ggplot2 (>= 1.0.1), grid, knitr Suggests BRugs, R2WinBUGS, rjags RoxygenNote 6.1.1 URL <https://github.com/mikesweeting/bcrm> BugReports <https://github.com/mikesweeting/bcrm/issues> Encoding UTF-8 NeedsCompilation no Author Michael Sweeting [aut], Graham Wheeler [aut, cre] Repository CRAN Date/Publication 2019-08-23 13:00:11 UTC R topics documented:

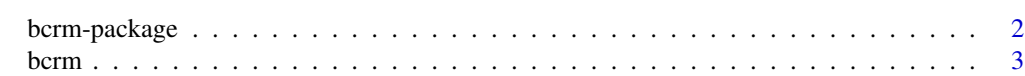

# <span id="page-1-0"></span>2 bcrm-package

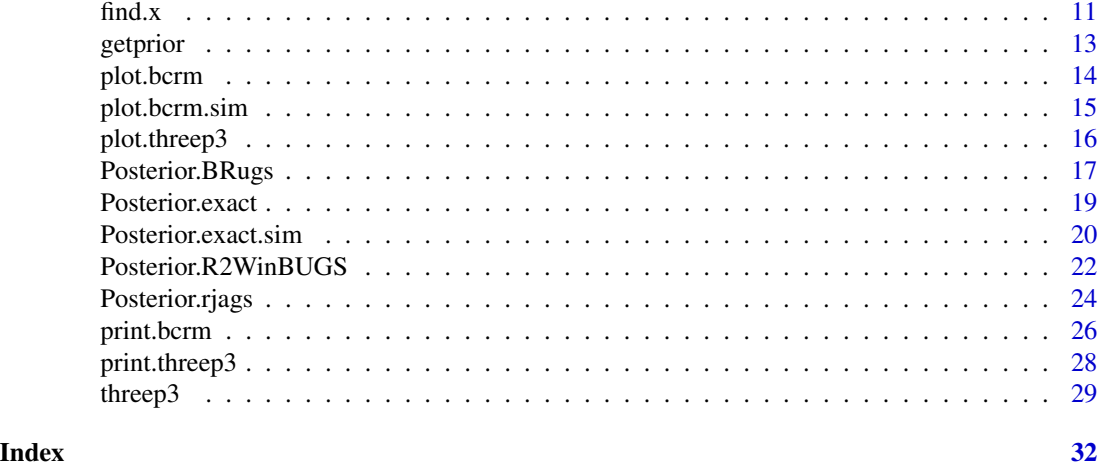

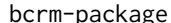

Bayesian Continual Reassessment Method for Phase I Dose-*Escalation Trials*

# Description

Implements a wide variety of Bayesian CRM designs. The program can run interactively, allowing the user to enter outcomes after each cohort has been recruited, or via simulation to assess operating characteristics.

# Details

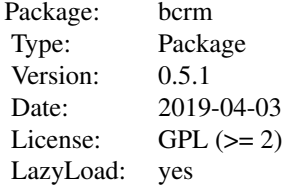

# Author(s)

Michael Sweeting <michael.sweeting@leicester.ac.uk>

Graham Wheeler <graham.wheeler@ucl.ac.uk>

Maintainer: Graham Wheeler <graham.wheeler@ucl.ac.uk>

#### <span id="page-2-0"></span>bcrm 3

# References

Sweeting M., Mander A., Sabin T. bcrm: Bayesian Continual Reassessment Method Designs for Phase I Dose-Finding Trials. *Journal of Statistical Software* (2013) 54: 1–26. [http://www.](http://www.jstatsoft.org/article/view/v054i13) [jstatsoft.org/article/view/v054i13](http://www.jstatsoft.org/article/view/v054i13)

<span id="page-2-1"></span>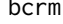

Bayesian Continual Reassessment Method for Phase I Dose-*Escalation Trials*

#### **Description**

Implements a wide variety of Bayesian CRM designs, including 1-parameter, 2-parameter and Escalation With Overdose Control (EWOC) designs. The program can run interactively, allowing the user to enter outcomes after each cohort has been recruited, or via simulation to assess operating characteristics.

#### Usage

```
bcrm(\text{stop} = \text{list}(\text{nmax} = \text{NULL}, \text{nmtd} = \text{NULL}, \text{precision} = \text{NULL}, \text{mmin} = \text{NULL},safety = NULL, data = NULL, p.tox0 = NULL, sdose = NULL,
  dose = NULL, ff, prior.alpha, cohort = 3, target.tox,constrain = TRUE, only.below = FALSE, sdose.calculate = "mean",
  pointest = "plugin", tox.cutpoints = NULL, loss = NULL,
  start = NULL, simulate = FALSE, nsims = 1, truep = NULL,
  threep3 = FALSE, threep3.start = 1, threep3.esc.only = FALSE,
  method = "exact", burnin.itr = 2000, production.itr = 2000,
  bugs.directory = "c:/Program Files/WinBUGS14/", plot = FALSE,
  seed = NULL, quietly = 10, file = NULL, N, tox, notox)
```
# Arguments

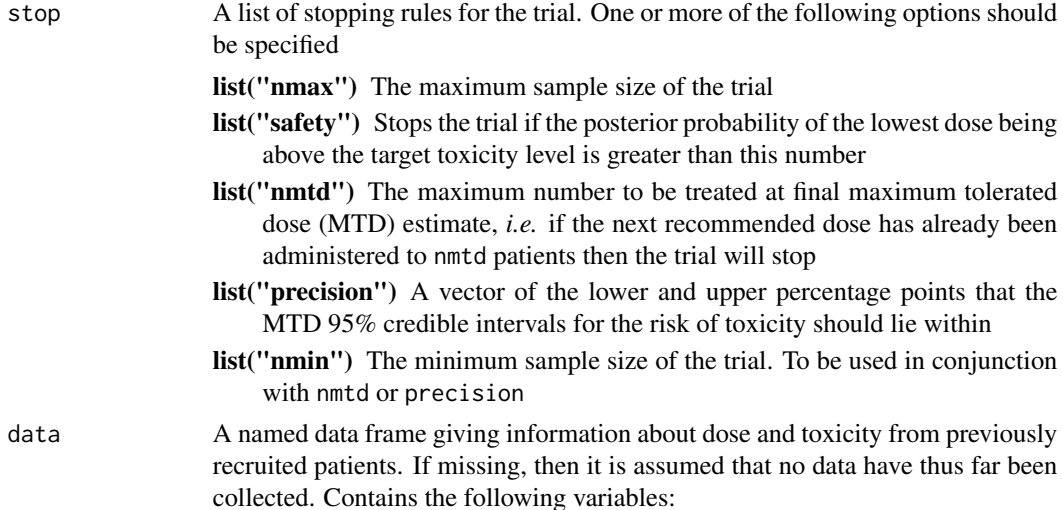

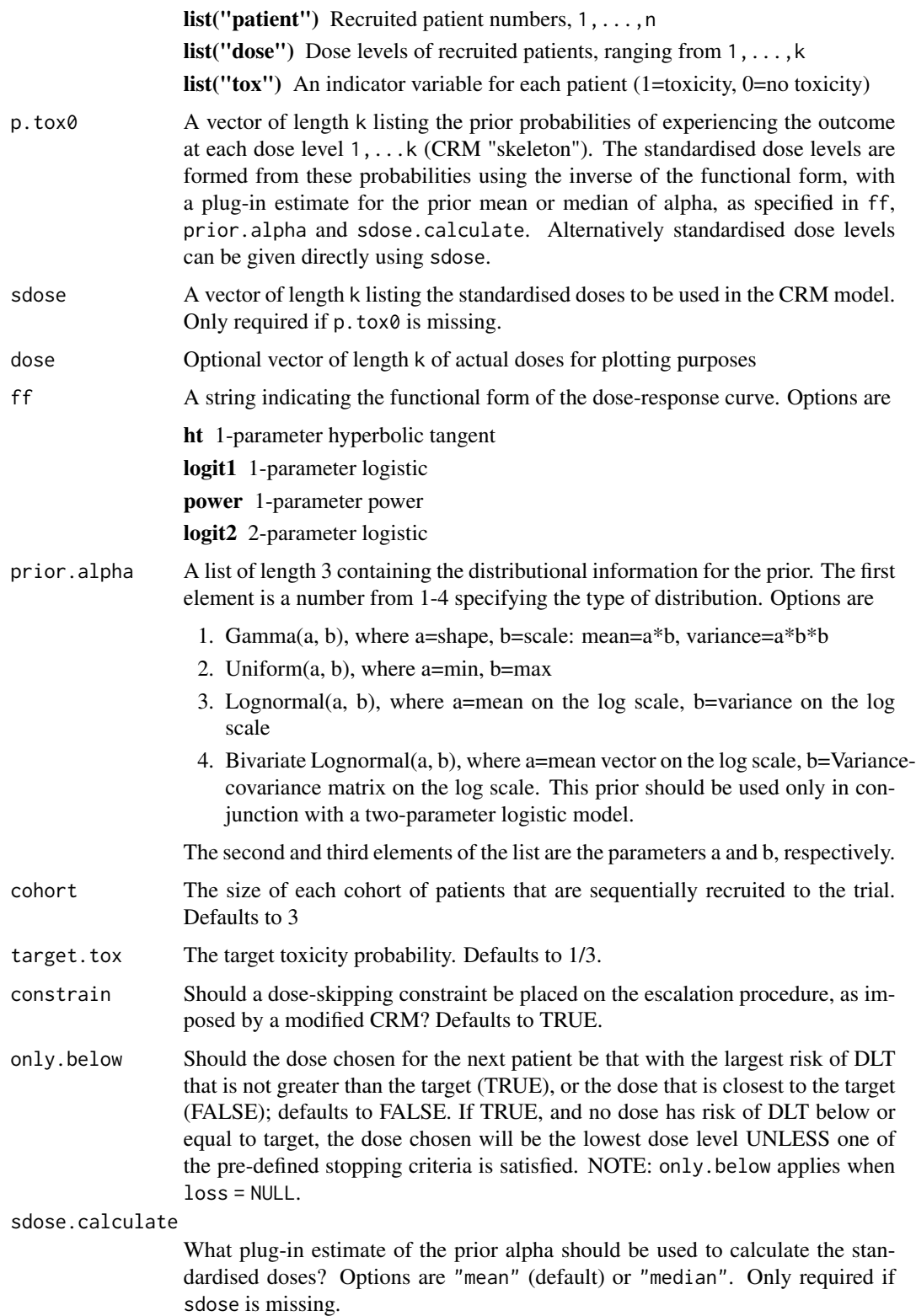

#### bcrm 5

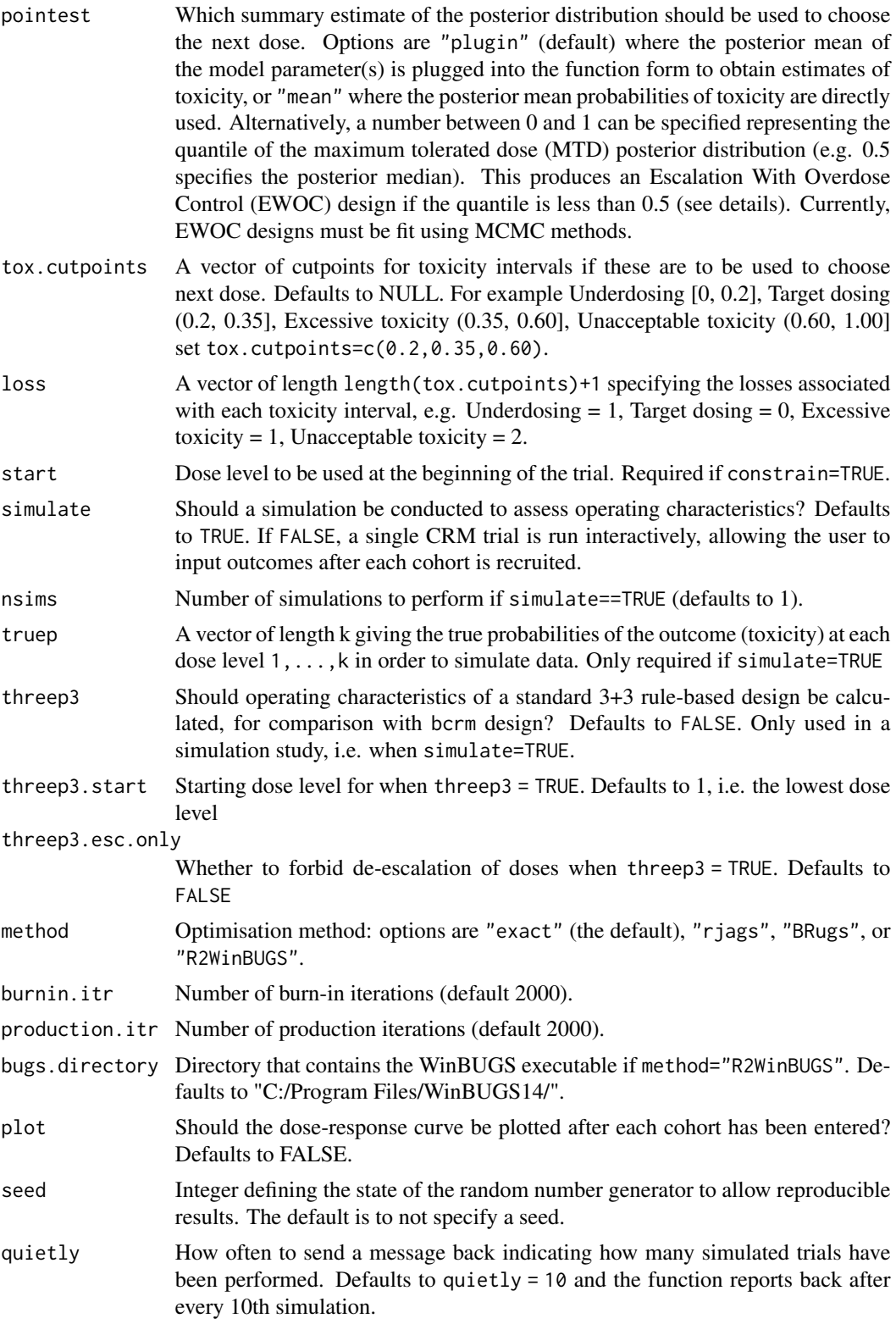

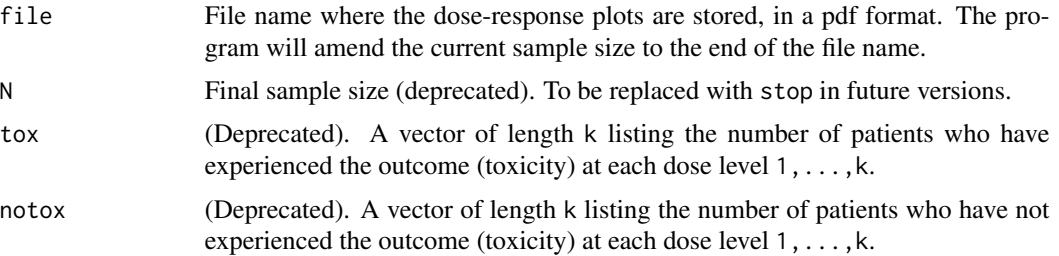

# Details

bcrm implements a Bayesian continual reassessment method (CRM) (O'Quigley *et al.*, 1990); an adaptive design in which cohorts of patients are sequentially recruited into a Phase I trial. A binary toxicity outcome is assumed (e.g. Dose Limiting Toxicity / No Dose Limiting Toxicity). The current cohort are given a dose "closest" to the specified target toxicity level, as estimated from the posterior distributions of toxicity at each dose level from the patients thus far recruited. If pointest="mean" then the posterior mean probability of toxicity is used to choose the next dose. If pointest="plugin", however, the posterior mean of the model parameter(s) is plugged-into the functional form of the dose-toxicity model. To implement an EWOC design (Babb *et al.*, 1998), pointest should be a quantile, *q*, between 0 and 0.5. The posterior distribution of the MTD (the dose in which the probability of toxicity is equal to the target toxicity) is then calculated and the next patient is given dose closest to the *q*th quantile of the MTD distribution.

Alternatively, escalation can be based on intervals of toxicity from the posterior distribution using a loss function, see Neuenschwander *et al.*, 2008. To implement this approach, the user should specify the cutpoints of the toxicity intervals using tox.cutpoints and the associated losses using loss.

The possible choice of dose-toxicity model can be specified using ff, and includes the 1-parameter hyperbolic tangent, logistic or power "working models", and the 2-parameter logistic model as follows:

# Hyperbolic Tangent

$$
p(Tox|d^*) = [(tanh(d^*)+1)/2]^{\alpha}
$$

Logistic (1-parameter)

$$
p(Tox|d^*) = \frac{\exp(3 + \alpha d^*)}{1 + \exp(3 + \alpha d^*)}
$$

Power

$$
p(Tox|d^*) = {d^*}^\alpha
$$

Logistic (2-parameter)

$$
p(Tox|d^*) = \frac{\exp(\log(\alpha_1) + \alpha_2 d^*)}{1 + \exp(\log(\alpha_1) + \alpha_2 d^*)}
$$

where  $\alpha > 0$  is the single positive-valued parameter for the 1-parameter models, and  $\log(\alpha_1)$  and  $\alpha_2 > 0$  are the intercept and slope parameters of the 2-parameter model.

<span id="page-6-0"></span>The standardised doses,  $d^*$ , are specified by the user using sdose, or alternatively the prior probability of toxicity at each dose level is specified using p.tox0. If the latter is used, then the standardised doses are calculated using the inverse of the functional form and a plug-in estimate of the prior mean or median, as specified in sdose.calculate, as follows

$$
d^* = f^{-1}(\mathsf{p}.\texttt{tox0}, \alpha = a)
$$

where  $f^{-1}$  is the the inverse of the chosen functional form, and the parameter(s) of the model are set equal to a, either the prior mean or median of  $\alpha$ .

Data that have already been accrued can be entered using the data argument. A constrained CRM design can be implemented using constrain=TRUE, in which case dose-skipping is prohibited (i.e. the next cohort can only be dosed up to one dose level above the current cohort). If a constrained model is used then the starting dose must be specified using start. Alternatively, if data have already been accrued, then the dose level of the last recruited patient determines the constraint for the next patient.

The prior is set using prior. alpha. For example prior. alpha= $list(1,1,1)$  specifies a Gamma prior with shape and scale parameters both equal to one (*i.e.* an Exponential(1) distribution), whilst prior.alpha=list(2,0,10) specifies a Uniform(0, 10) prior.

To specify a fixed maximum sample size of size m use stop=list(nmax=m). Alternatively, the trial can stop after m2 patients have been treated at the current MTD estimate, by setting stop=list(nmtd=m2).

To implement a safety constraint as specified in Zohar and Chevret (2001) specify stop=list(safety=p), where the trial is stopped if the posterior probability that the lowest dose is greater than the target toxicity probability is greater than p.

To stop the trial when the MTD estimate is within a certain level of precision, use stop=list(precision=c(l,u)), where l and u are the lower and upper percentage points that the MTD 95% credible intervals for the risk of toxicity should lie within. Finally, to prevent the trial stopping too early using these rules, the argument stop=list(nmin=m3) can be used to ensure the sample size is greater than or equal to m3. Stopping rules can be used on their own or in combination.

The trial can be run interactively using simulate=FALSE, where the user enters the outcomes for each new cohort, or as a simulation study when simulate=TRUE.

The default calculations use exact methods (method="exact") to calculate the mean and quantiles for the posterior distributions. There are three choices for MCMC calculations: method="rjags", method="BRugs" or method="R2WinBUGS". The first uses the JAGS software, the second uses OpenBUGS, whilst the latter uses WinBUGS. To implement these methods, users require one or more of these packages to be installed on their system.

A simulated bcrm design can be compared with the standard 3+3 rule-based method, see [threep3](#page-28-1) for more details.

# Value

bcrm returns an object of class "bcrm" or "bcrm.sim"; the latter occurring when a simulation has been conducted (simulate=TRUE). The function [print](#page-0-0) (i.e. [print.bcrm](#page-25-1) or [print.bcrm.sim](#page-25-2)) can be used to obtain summary information about the design used, the data observed, current posterior estimates of toxicity, and the next recommended dose level.

An object of class "bcrm" is a list with the following components:

dose Range of doses

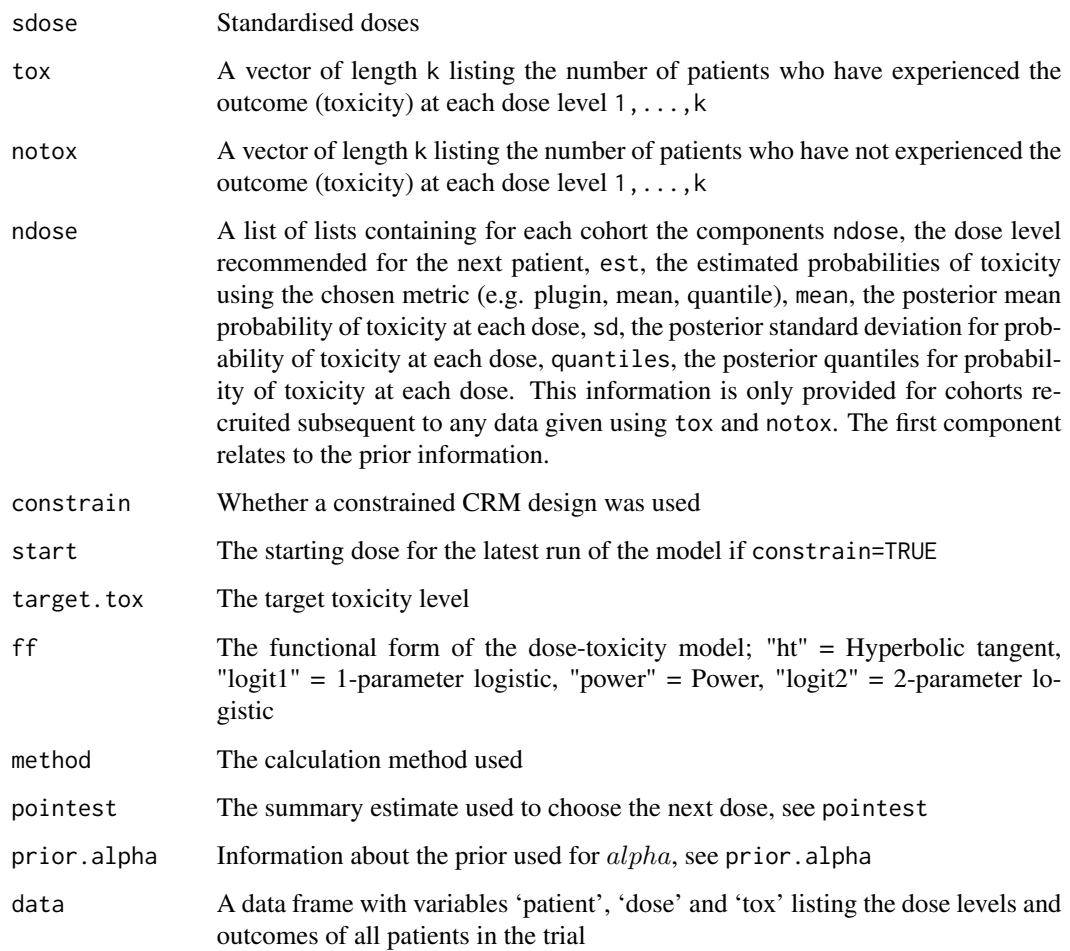

An object of class "bcrm.sim" is a list of length nsims. Each component is itself a list with components similar to those obtained from a "bcrm" object. The print function, [print.bcrm.sim](#page-25-2) should be used to obtain operating characteristics from the simulation.

# Note

Currently, the re-parameterisation of the two-parameter model proposed by (Babb *et al.*, 1998) is not implemented. Therefore, users wishing to implement an EWOC design should check whether their choice of prior for the model parameter(s) translates to a sensible prior for the MTD distribution before they implement the design. For example

```
prior.alpha <- list(1, 1, 1); ff <- "ht"; target.tox <- 0.2
samples.alpha <- getprior(prior.alpha, 2000)
mtd <- find.x(ff, target.tox, alpha=samples.alpha) hist(mtd)
```
One-parameter models are designed as working models only, and should not be used with an escalation strategy based on intervals of the posterior probabilities of toxicity.

#### <span id="page-8-0"></span>bcrm 9

#### Author(s)

Michael Sweeting (University of Leicester, UK; <michael.sweeting@leicester.ac.uk>) and Graham Wheeler (University College London, UK; <graham.wheeler@ucl.ac.uk>), drawing on code originally developed by J. Jack Lee and Nan Chen, Department of Biostatistics, University of Texas M.D. Anderson Cancer Center.

# References

Sweeting M., Mander A., Sabin T. bcrm: Bayesian Continual Reassessment Method Designs for Phase I Dose-Finding Trials. *Journal of Statistical Software* (2013) 54: 1–26. [http://www.](http://www.jstatsoft.org/article/view/v054i13) [jstatsoft.org/article/view/v054i13](http://www.jstatsoft.org/article/view/v054i13)

O'Quigley J., Pepe M., Fisher L. Continual reassessment method: a practical design for phase I clinical trials in cancer. *Biometrics* (1990) 46: 33–48.

Babb J., Rogatko A., Zacks S. Cancer phase I clinical trials: efficient dose escalation with overdose control. *Statistics in Medicine* (1998) 17: 1103–1120.

Neuenschwander B., Branson M., Gsponer T. Critical aspects of the Bayesian approach to phase I cancer trials. *Statistics in Medicine* (2008) 27: 2420–2439.

Zohar S., Chevret S. The continual reassessment method: comparison of Bayesian stopping rules for dose-ranging studies. *Statistics in Medicine* (2001) 20: 2827–2843.

#### See Also

[print.bcrm](#page-25-1), [print.bcrm.sim](#page-25-2), [plot.bcrm](#page-13-1), [plot.bcrm.sim](#page-14-1), [threep3](#page-28-1)

# Examples

```
## Dose-escalation cancer trial example as described in Neuenschwander et al 2008.
## Pre-defined doses
dose <- c(1, 2.5, 5, 10, 15, 20, 25, 30, 40, 50, 75, 100, 150, 200, 250)
## Pre-specified probabilities of toxicity
## [dose levels 11-15 not specified in the paper, and are for illustration only]
p.tox0 <- c(0.010, 0.015, 0.020, 0.025, 0.030, 0.040, 0.050,
 0.100, 0.170, 0.300, 0.400, 0.500, 0.650, 0.800, 0.900)
## Data from the first 5 cohorts of 18 patients
data <- data.frame(patient=1:18, dose=rep(c(1:4, 7), c(3, 4, 5, 4, 2)), tox=rep(0:1, c(16, 2)))
## Target toxicity level
target.tox <-0.30## A 1-parameter power model is used, with standardised doses calculated using
## the plug-in prior median
## Prior for alpha is lognormal with mean 0 (on log scale)
## and standard deviation 1.34 (on log scale)
## The recommended dose for the next cohort if posterior mean is used
## Not run:
Power.LN.bcrm <- bcrm(stop=list(nmax=18), data=data, p.tox0=p.tox0, dose=dose
  , ff="power", prior.alpha=list(3, 0, 1.34^2), target.tox=target.tox, constrain=FALSE
  , sdose.calculate="median", pointest="mean")
print(Power.LN.bcrm)
```

```
plot(Power.LN.bcrm)
```

```
## End(Not run)
```

```
## Simulate 10 replicate trials of size 36 (cohort size 3) using this design
## with constraint (i.e. no dose-skipping) and starting at lowest dose
## True probabilities of toxicity are set to pre-specified probabilities (p.tox0)
## Not run:
Power.LN.bcrm.sim <- bcrm(stop=list(nmax=36), p.tox0=p.tox0, dose=dose, ff="power"
  , prior.alpha=list(3, 0, 1.34^2), target.tox=target.tox, constrain=TRUE
 , sdose.calculate="median", pointest="mean", start=1, simulate=TRUE, nsims=10, truep=p.tox0)
print(Power.LN.bcrm.sim)
plot(Power.LN.bcrm.sim)
## End(Not run)
## Comparing this CRM design with the standard 3+3 design
## (only considering the first 12 dose levels)
## Not run:
Power.LN.bcrm.compare.sim <- bcrm(stop=list(nmax=36), p.tox0=p.tox0[1:12], dose=dose[1:12]
  , ff="power", prior.alpha=list(3, 0, 1.34^2), target.tox=target.tox, constrain=TRUE
  , sdose.calculate="median", pointest="mean", start=1, simulate=TRUE, nsims=50
  , truep=p.tox0[1:12], threep3=TRUE)
print(Power.LN.bcrm.compare.sim, threep3=TRUE)
plot(Power.LN.bcrm.compare.sim, threep3=TRUE)
## End(Not run)
## A 2-parameter model, using priors as specified in Neuenschwander et al 2008.
## Posterior mean used to choose the next dose
## Standardised doses using reference dose, 250mg
sdose \leq -\log(\text{dose}/250)## Bivariate lognormal prior for two parameters
mu <- c(2.15, 0.52)
Sigma <- rbind(c(0.84^2, 0.134), c(0.134, 0.80^2))## Using rjags (requires JAGS to be installed)
## Not run:
TwoPLogistic.mean.bcrm <- bcrm(stop=list(nmax=18), data=data, sdose=sdose
  , dose=dose, ff="logit2", prior.alpha=list(4, mu, Sigma), target.tox=target.tox
  , constrain=FALSE, pointest="mean", method="rjags")
print(TwoPLogistic.mean.bcrm)
plot(TwoPLogistic.mean.bcrm)
## End(Not run)
## A 2-parameter model, using an EWOC design with feasibility bound (MTD quantile)
## of 0.25 to choose the next dose
## Using rjags (requires JAGS to be installed)
## Not run:
TwoPLogistic.EWOC0.25.bcrm <- bcrm(stop=list(nmax=18), data=data, sdose=sdose, dose=dose
   , ff="logit2", prior.alpha=list(4, mu, Sigma), target.tox=target.tox, constrain=FALSE
    , pointest=0.25, method="rjags")
print(TwoPLogistic.EWOC0.25.bcrm)
```
#### <span id="page-10-0"></span> $find.x$  11

```
plot(TwoPLogistic.EWOC0.25.bcrm)
## End(Not run)
## A 2-parameter model, using a loss function based on intervals of toxicity to choose
## the next dose
## Using rjags (requires JAGS to be installed)
## Not run:
## Toxicity cut-points
tox.cutpoints <-c(0.2, 0.35, 0.6)## Losses associated with toxicity intervals
## [0, 0.2]=1, (0.2, 0.35]=0, (0.35, 0.6]=1, (0.6, 1]=2
loss \leftarrow c(1, 0, 1, 2)TwoPLogistic.tox.intervals.bcrm <- bcrm(stop=list(nmax=18), data=data, sdose=sdose
  , dose=dose, ff="logit2", prior.alpha=list(4, mu, Sigma), target.tox=target.tox
  , constrain=FALSE, tox.cutpoints=tox.cutpoints, loss=loss, method="rjags")
print(TwoPLogistic.tox.intervals.bcrm)
plot(TwoPLogistic.tox.intervals.bcrm)
## Greater loss associated with overdosing and unacceptable toxicity
## [0, 0.2]=1, (0.2, 0.35]=0, (0.35, 0.6]=2, (0.6, 1]=4
loss2 \leq c(1, 0, 2, 4)TwoPLogistic.tox.intervals.2.bcrm <- bcrm(stop=list(nmax=18), data=data, sdose=sdose
  , dose=dose, ff="logit2", prior.alpha=list(4, mu, Sigma), target.tox=target.tox
   , constrain=FALSE, tox.cutpoints=tox.cutpoints, loss=loss2, method="rjags")
print(TwoPLogistic.tox.intervals.2.bcrm)
plot(TwoPLogistic.tox.intervals.2.bcrm)
```
## End(Not run)

<span id="page-10-1"></span>

find.x *Obtain samples from the maximum tolerated dose (MTD) distribution.*

# **Description**

Given a posterior (or prior) sample of the parameters, this function inverts the given functional form to obtain samples from the MTD distribution.

#### Usage

find.x(ff, ptox, alpha)

# Arguments

ff A string indicating the functional form of the dose-response curve. Options are ht 1-parameter hyperbolic tangent logit1 1-parameter logistic power 1-parameter power

<span id="page-11-0"></span>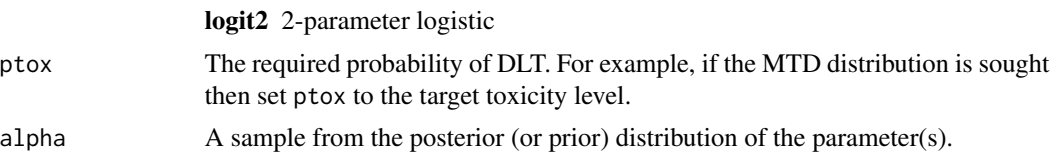

# Details

Given a posterior (or prior) sample of the parameters, this function inverts the given functional form to obtain samples from the MTD distribution or any other targeted quantile.

#### Author(s)

Michael Sweeting <mjs212@medschl.cam.ac.uk> (University of Cambridge, UK), drawing on code originally developed by J. Jack Lee and Nan Chen, Department of Biostatistics, the University of Texas M. D. Anderson Cancer Center

# References

Sweeting M., Mander A., Sabin T. bcrm: Bayesian Continual Reassessment Method Designs for Phase I Dose-Finding Trials. *Journal of Statistical Software* (2013) 54: 1–26. [http://www.](http://www.jstatsoft.org/article/view/v054i13) [jstatsoft.org/article/view/v054i13](http://www.jstatsoft.org/article/view/v054i13)

# See Also

[bcrm](#page-2-1), [getprior](#page-12-1), [Posterior.exact](#page-18-1), [Posterior.BRugs](#page-16-1), [Posterior.R2WinBUGS](#page-21-1)

# Examples

```
## Dose-escalation cancer trial example as described in Neuenschwander et al 2008.
## Pre-defined doses
dose <- c(1, 2.5, 5, 10, 15, 20, 25, 30, 40, 50, 75, 100, 150, 200, 250)
## Pre-specified probabilities of toxicity
## [dose levels 11-15 not specified in the paper, and are for illustration only]
p.tox0 <- c(0.010, 0.015, 0.020, 0.025, 0.030, 0.040, 0.050,
  0.100, 0.170, 0.300, 0.400, 0.500, 0.650, 0.800, 0.900)
## Data from the first 5 cohorts of 18 patients
tox <- c(0, 0, 0, 0, 0, 0, 2, 0, 0, 0, 0, 0, 0, 0, 0)
notox <- c(3, 4, 5, 4, 0, 0, 0, 0, 0, 0, 0, 0, 0, 0, 0)
## Target toxicity level
target.tox <-0.30## Prior distribution for the MTD given a lognormal(0, 1.34^2) distribution for alpha
## and a power model functional form
prior.alpha <- list(3, 0, 1.34^2)
ff <- "power"
samples.alpha <- getprior(prior.alpha, 2000)
mtd <- find.x(ff, target.tox, alpha=samples.alpha)
hist(mtd)
```
## Standardised doses

#### <span id="page-12-0"></span>getprior that the set of the set of the set of the set of the set of the set of the set of the set of the set of the set of the set of the set of the set of the set of the set of the set of the set of the set of the set of

```
sdose <- find.x(ff, p.tox0, alpha=1)
## Posterior distribution of the MTD (on standardised dose scale) using data
## from the cancer trial described in Neuenschwander et al 2008.
## Using rjags
## Not run:
posterior.samples <- Posterior.rjags(tox, notox, sdose, ff, prior.alpha
  , burnin.itr=2000, production.itr=2000)
posterior.mtd <- find.x(ff, target.tox, alpha=posterior.samples)
hist(posterior.mtd)
```

```
## End(Not run)
```
<span id="page-12-1"></span>getprior *Samples from the specified prior distribution.*

# Description

A sample of specified size is obtained from the prior distribution.

# Usage

getprior(prior.alpha, n)

# **Arguments**

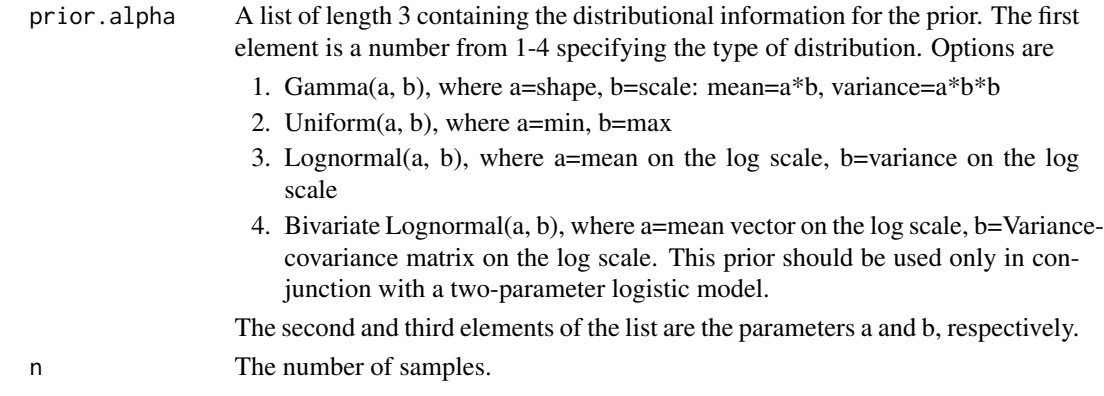

# Details

A vector of size n is returned from the specified prior distribution.

# Author(s)

Michael Sweeting <mjs212@medschl.cam.ac.uk> (University of Cambridge, UK), drawing on code originally developed by J. Jack Lee and Nan Chen, Department of Biostatistics, the University of Texas M. D. Anderson Cancer Center

# <span id="page-13-0"></span>References

Sweeting M., Mander A., Sabin T. bcrm: Bayesian Continual Reassessment Method Designs for Phase I Dose-Finding Trials. *Journal of Statistical Software* (2013) 54: 1–26. [http://www.](http://www.jstatsoft.org/article/view/v054i13) [jstatsoft.org/article/view/v054i13](http://www.jstatsoft.org/article/view/v054i13)

# See Also

[bcrm](#page-2-1), [find.x](#page-10-1)

# Examples

```
prior.alpha <- list(1, 1, 1)
samples.alpha <- getprior(prior.alpha, 2000)
hist(samples.alpha)
```
<span id="page-13-1"></span>plot.bcrm *Plot the estimated dose-toxicity curve*

#### Description

The estimated dose-toxicity curve using the Bayesian continuous reassessment method is plotted for the patients thus far recruited into the trial

# Usage

## S3 method for class 'bcrm'  $plot(x, file = NULL, each = FALSE, trajectory = FALSE,$ ...)

#### Arguments

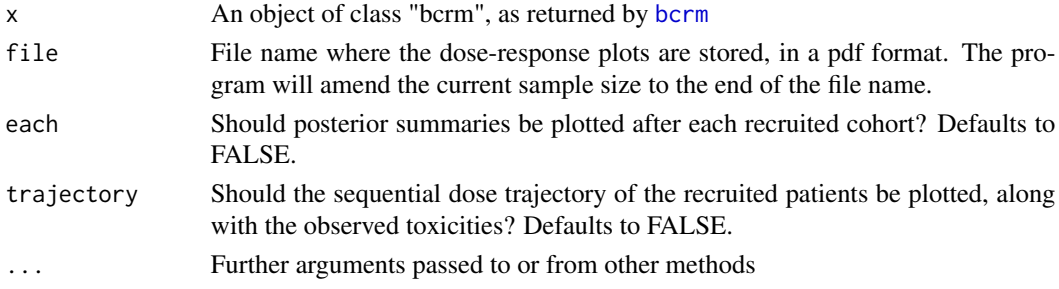

# Details

The estimated 2.5%, 25%, 50%, 75%, 97.5% quantiles of the probability of toxicity are plotted for each dose. Additionally, a histogram of the number of toxicities and non-toxicities is plotted at each experimented dose.

If trajectory = TRUE then the sequential dose trajectory and observed toxicities are plotted.

# <span id="page-14-0"></span>plot.bcrm.sim 15

# Author(s)

Michael Sweeting <mjs212@medschl.cam.ac.uk> (University of Cambridge, UK)

#### **References**

Sweeting M., Mander A., Sabin T. bcrm: Bayesian Continual Reassessment Method Designs for Phase I Dose-Finding Trials. *Journal of Statistical Software* (2013) 54: 1–26. [http://www.](http://www.jstatsoft.org/article/view/v054i13) [jstatsoft.org/article/view/v054i13](http://www.jstatsoft.org/article/view/v054i13)

# See Also

[bcrm](#page-2-1)

<span id="page-14-1"></span>plot.bcrm.sim *Plot the operating characteristics from the simulated trials*

# Description

Plots of the operating characteristics obtained from a CRM simulation.

## Usage

```
## S3 method for class 'bcrm.sim'
plot(x, trajectories = FALSE, file = NULL,
  threep3 = FALSE, ...)
```
#### Arguments

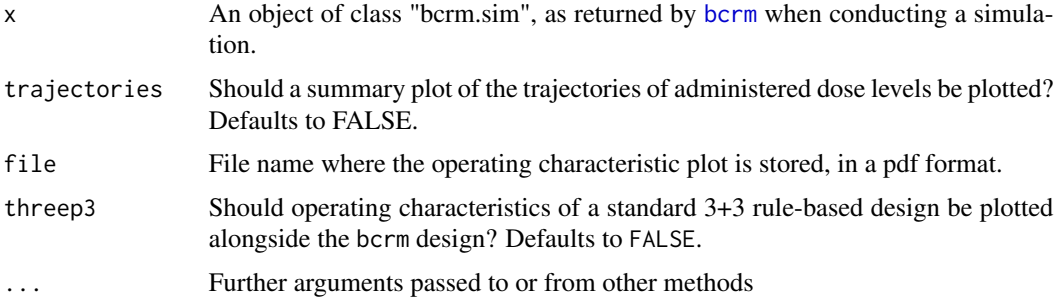

#### Details

This function plots the sample size distribution (if variable), the experimentation distribution, the recommended dose distribution and the percentage of subjects who experience the toxicity outcome (dose-limiting toxicity). If trajectories = TRUE then summary statistics of administered dose levels for each patient are plotted instead. If threep3 = TRUE then the operating characteristics of the standard 3+3 design are plotted alongside those of the bcrm design (see [threep3](#page-28-1) for more details).

# <span id="page-15-0"></span>Author(s)

Michael Sweeting <mjs212@medschl.cam.ac.uk> (University of Cambridge, UK)

#### **References**

Sweeting M., Mander A., Sabin T. bcrm: Bayesian Continual Reassessment Method Designs for Phase I Dose-Finding Trials. *Journal of Statistical Software* (2013) 54: 1–26. [http://www.](http://www.jstatsoft.org/article/view/v054i13) [jstatsoft.org/article/view/v054i13](http://www.jstatsoft.org/article/view/v054i13)

# See Also

[print.bcrm.sim](#page-25-2), [bcrm](#page-2-1), [threep3](#page-28-1)

<span id="page-15-1"></span>plot.threep3 *Plot the operating characteristics from a standard 3+3 trial*

#### Description

Plots of the operating characteristics obtained from a standard 3+3 trial, using [threep3](#page-28-1)

### Usage

## S3 method for class 'threep3'  $plot(x, file = NULL, ...)$ 

# Arguments

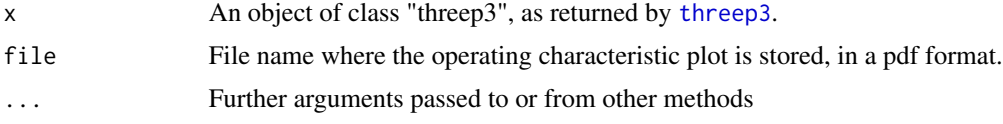

# Details

This function plots the sample size distribution, the experimentation distribution, the recommended dose distribution and the percentage of subjects who experience the toxicity outcome (dose-limiting toxicity) for the standard 3+3 trial.

# Author(s)

Michael Sweeting <mjs212@medschl.cam.ac.uk> (University of Cambridge, UK)

# References

Sweeting M., Mander A., Sabin T. bcrm: Bayesian Continual Reassessment Method Designs for Phase I Dose-Finding Trials. *Journal of Statistical Software* (2013) 54: 1–26. [http://www.](http://www.jstatsoft.org/article/view/v054i13) [jstatsoft.org/article/view/v054i13](http://www.jstatsoft.org/article/view/v054i13)

# <span id="page-16-0"></span>Posterior.BRugs 17

# See Also

[threep3](#page-28-1)

<span id="page-16-1"></span>Posterior.BRugs *Returns samples from the posterior distributions of each model parameter using OpenBUGS.*

# Description

If ff = "logit2" (i.e. a two-parameter logistic model is used), a matrix of dimensions production.itrby-2 is returned (the first and second columns containing the posterior samples for the intercept and slope parameters respectively). Otherwise, a vector of length production.itr is returned.

# Usage

```
Posterior.BRugs(tox, notox, sdose, ff, prior.alpha, burnin.itr,
 production.itr)
```
# Arguments

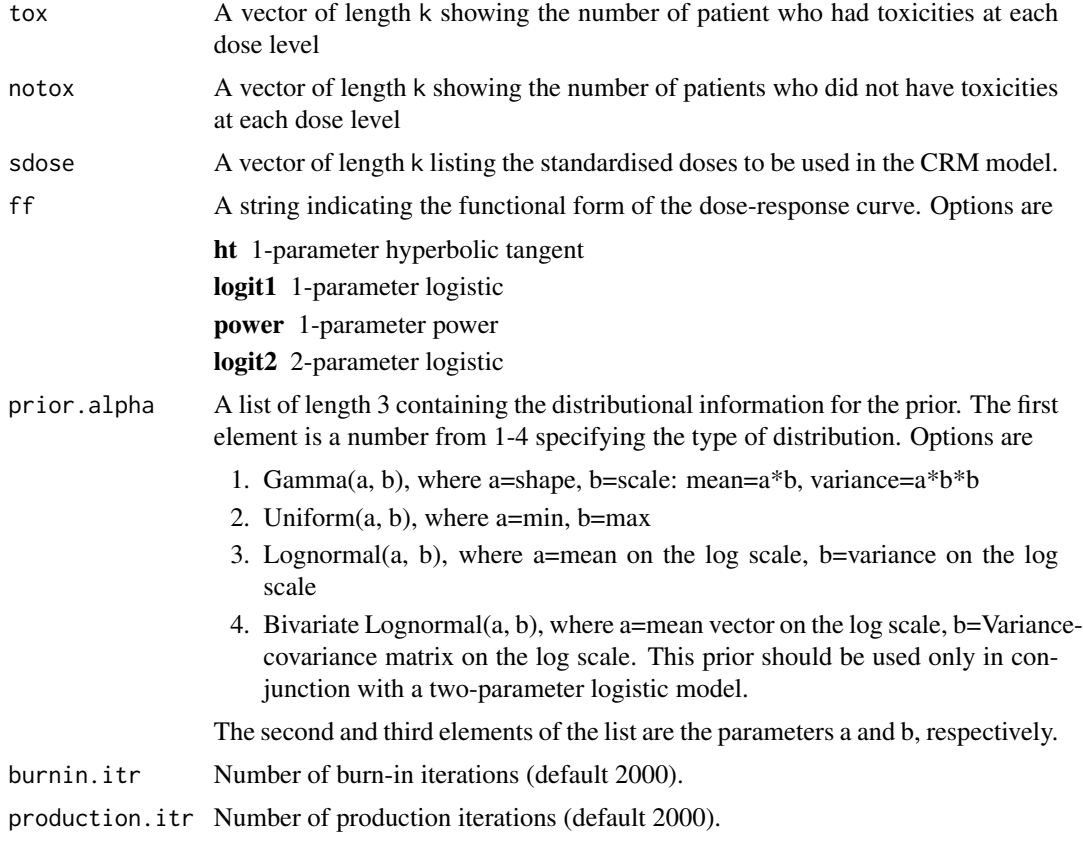

#### <span id="page-17-0"></span>Author(s)

Michael Sweeting <mjs212@medschl.cam.ac.uk> (University of Cambridge, UK), drawing on code originally developed by J. Jack Lee and Nan Chen, Department of Biostatistics, the University of Texas M. D. Anderson Cancer Center

#### References

Sweeting M., Mander A., Sabin T. bcrm: Bayesian Continual Reassessment Method Designs for Phase I Dose-Finding Trials. *Journal of Statistical Software* (2013) 54: 1–26. [http://www.](http://www.jstatsoft.org/article/view/v054i13) [jstatsoft.org/article/view/v054i13](http://www.jstatsoft.org/article/view/v054i13)

# See Also

[bcrm](#page-2-1), [find.x](#page-10-1)

# Examples

```
## Dose-escalation cancer trial example as described in Neuenschwander et al 2008.
## Pre-defined doses
dose <- c(1, 2.5, 5, 10, 15, 20, 25, 30, 40, 50, 75, 100, 150, 200, 250)
## Pre-specified probabilities of toxicity
## [dose levels 11-15 not specified in the paper, and are for illustration only]
p.tox0 <- c(0.010, 0.015, 0.020, 0.025, 0.030, 0.040, 0.050,
  0.100, 0.170, 0.300, 0.400, 0.500, 0.650, 0.800, 0.900)
## Data from the first 5 cohorts of 18 patients
tox <- c(0, 0, 0, 0, 0, 0, 2, 0, 0, 0, 0, 0, 0, 0, 0)
notox <- c(3, 4, 5, 4, 0, 0, 0, 0, 0, 0, 0, 0, 0, 0, 0)
## Target toxicity level
target.tox <-0.30## Prior distribution for the MTD given a lognormal(0, 1.34^2) distribution for alpha
## and a power model functional form
prior.alpha <- list(3, 0, 1.34^2)
ff <- "power"
samples.alpha <- getprior(prior.alpha, 2000)
mtd <- find.x(ff, target.tox, alpha=samples.alpha)
hist(mtd)
## Standardised doses
sdose <- find.x(ff, p.tox0, alpha=1)
## Posterior distribution of the MTD (on standardised dose scale) using data
## from the cancer trial described in Neuenschwander et al 2008.
## Using BRugs
## Not run:
posterior.samples <- Posterior.BRugs(tox, notox, sdose, ff, prior.alpha
  , burnin.itr=2000, production.itr=2000)
## End(Not run)
```
<span id="page-18-1"></span><span id="page-18-0"></span>Posterior.exact Returns posterior mean parameter value and summaries of distribu*tions for probability of DLT at each dose level*

# Description

Returns posterior mean parameter value and summaries of distributions for probability of DLT at each dose level

# Usage

Posterior.exact(tox, notox, sdose, ff, prior.alpha)

# Arguments

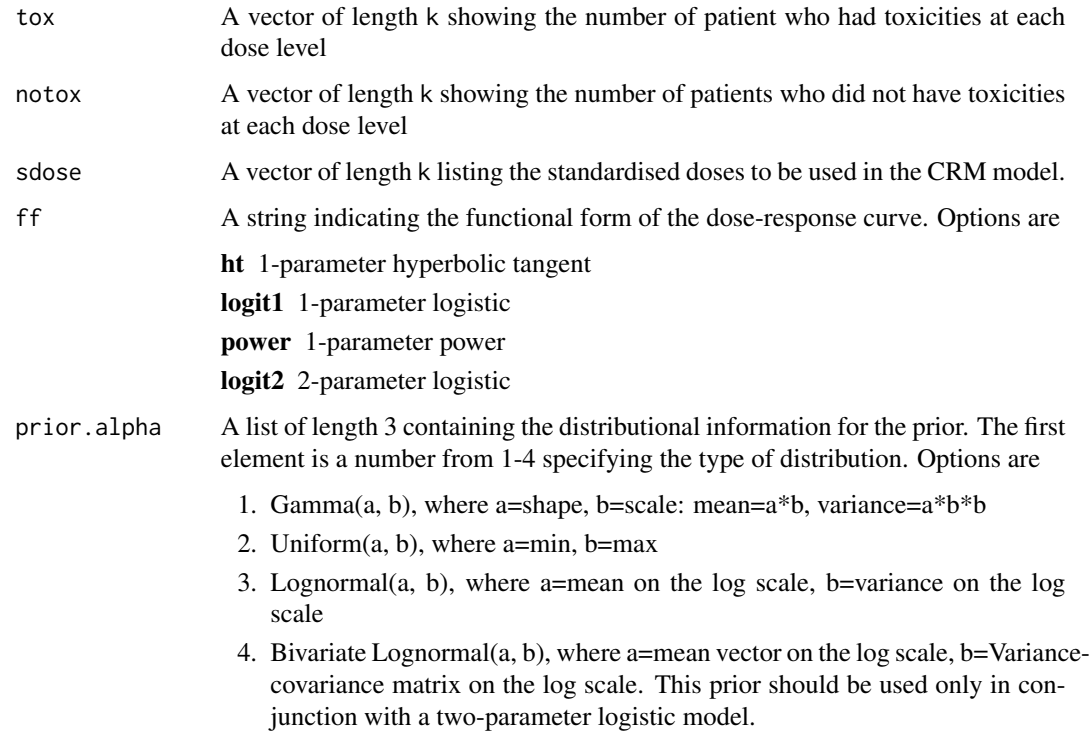

The second and third elements of the list are the parameters a and b, respectively.

# Author(s)

Michael Sweeting <mjs212@medschl.cam.ac.uk> (University of Cambridge, UK), drawing on code originally developed by J. Jack Lee and Nan Chen, Department of Biostatistics, the University of Texas M. D. Anderson Cancer Center

#### <span id="page-19-0"></span>References

Sweeting M., Mander A., Sabin T. berm: Bayesian Continual Reassessment Method Designs for Phase I Dose-Finding Trials. *Journal of Statistical Software* (2013) 54: 1–26. [http://www.](http://www.jstatsoft.org/article/view/v054i13) [jstatsoft.org/article/view/v054i13](http://www.jstatsoft.org/article/view/v054i13)

#### See Also

[bcrm](#page-2-1), [find.x](#page-10-1)

# Examples

```
## Dose-escalation cancer trial example as described in Neuenschwander et al 2008.
## Pre-defined doses
dose <- c(1, 2.5, 5, 10, 15, 20, 25, 30, 40, 50, 75, 100, 150, 200, 250)
## Pre-specified probabilities of toxicity
## [dose levels 11-15 not specified in the paper, and are for illustration only]
p.tox0 <- c(0.010, 0.015, 0.020, 0.025, 0.030, 0.040, 0.050,
 0.100, 0.170, 0.300, 0.400, 0.500, 0.650, 0.800, 0.900)
## Data from the first 5 cohorts of 18 patients
tox <- c(0, 0, 0, 0, 0, 0, 2, 0, 0, 0, 0, 0, 0, 0, 0)
notox <- c(3, 4, 5, 4, 0, 0, 0, 0, 0, 0, 0, 0, 0, 0, 0)
## Target toxicity level
target.tox <-0.30## Prior distribution for the MTD given a lognormal(0, 1.34^2) distribution for alpha
## and a power model functional form
prior.alpha <- list(3, 0, 1.34^2)
ff <- "power"
samples.alpha <- getprior(prior.alpha, 2000)
mtd <- find.x(ff, target.tox, alpha=samples.alpha)
hist(mtd)
## Standardised doses
sdose <- find.x(ff, p.tox0, alpha=1)
## Posterior distribution of the MTD (on standardised dose scale) using data
## from the cancer trial described in Neuenschwander et al 2008.
posterior.samples <- Posterior.exact(tox, notox, sdose, ff, prior.alpha)
```
Posterior.exact.sim *Returns posterior mean parameter value and summaries of distributions for probability of DLT at each dose level*

#### **Description**

Returns posterior mean parameter value and summaries of distributions for probability of DLT at each dose level

# Usage

Posterior.exact.sim(tox, notox, sdose, ff, prior.alpha, pointest)

# Arguments

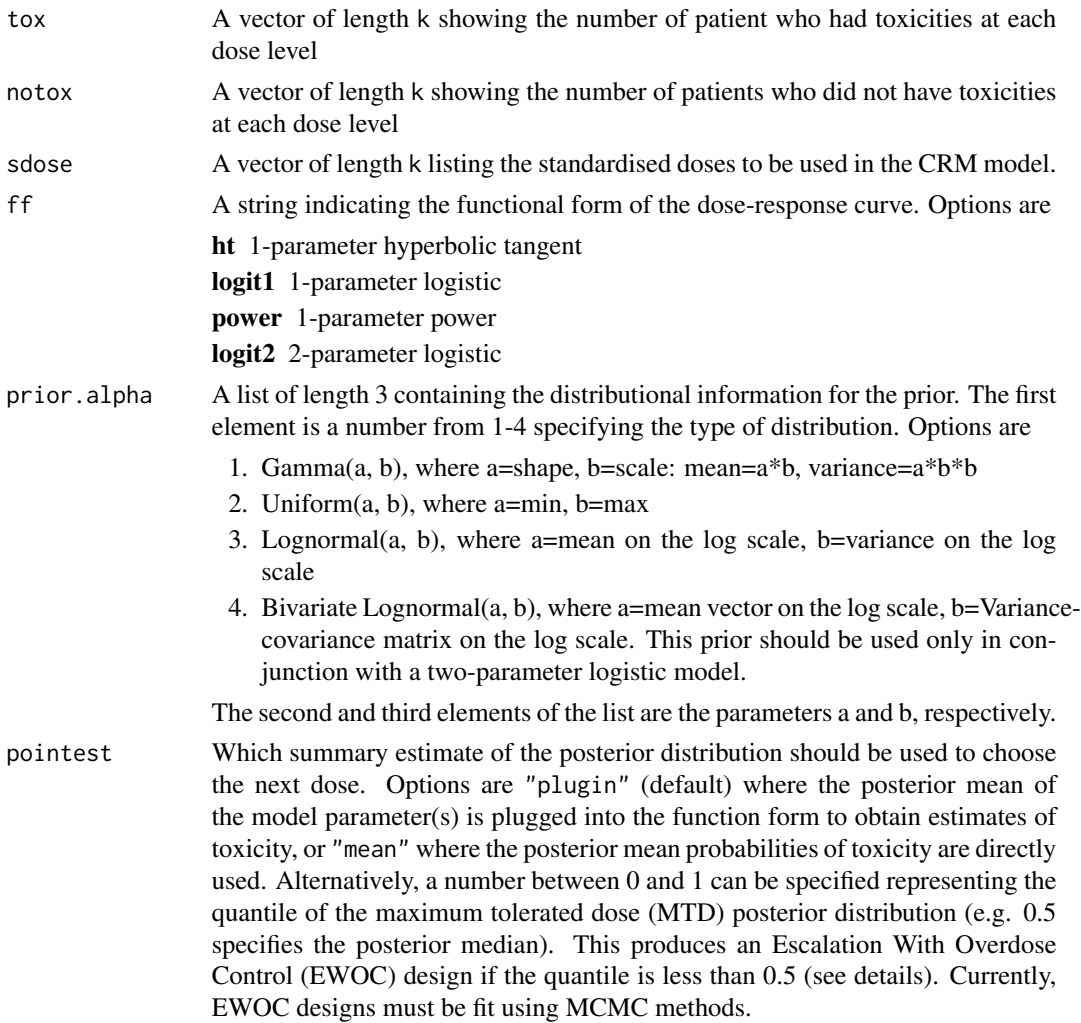

# Author(s)

Michael Sweeting <mjs212@medschl.cam.ac.uk> (University of Cambridge, UK), drawing on code originally developed by J. Jack Lee and Nan Chen, Department of Biostatistics, the University of Texas M. D. Anderson Cancer Center

# References

Sweeting M., Mander A., Sabin T. bcrm: Bayesian Continual Reassessment Method Designs for Phase I Dose-Finding Trials. *Journal of Statistical Software* (2013) 54: 1–26. [http://www.](http://www.jstatsoft.org/article/view/v054i13) [jstatsoft.org/article/view/v054i13](http://www.jstatsoft.org/article/view/v054i13)

### See Also

[bcrm](#page-2-1), [find.x](#page-10-1)

# Examples

```
## Dose-escalation cancer trial example as described in Neuenschwander et al 2008.
## Pre-defined doses
dose <- c(1, 2.5, 5, 10, 15, 20, 25, 30, 40, 50, 75, 100, 150, 200, 250)
## Pre-specified probabilities of toxicity
## [dose levels 11-15 not specified in the paper, and are for illustration only]
p.tox0 <- c(0.010, 0.015, 0.020, 0.025, 0.030, 0.040, 0.050,
  0.100, 0.170, 0.300, 0.400, 0.500, 0.650, 0.800, 0.900)
## Data from the first 5 cohorts of 18 patients
tox <- c(0, 0, 0, 0, 0, 0, 2, 0, 0, 0, 0, 0, 0, 0, 0)
notox <- c(3, 4, 5, 4, 0, 0, 0, 0, 0, 0, 0, 0, 0, 0, 0)
## Target toxicity level
target.tox <-0.30## Prior distribution for the MTD given a lognormal(0, 1.34^2) distribution for alpha
## and a power model functional form
prior.alpha <- list(3, 0, 1.34^2)
ff \leq "power"
samples.alpha <- getprior(prior.alpha, 2000)
mtd <- find.x(ff, target.tox, alpha=samples.alpha)
hist(mtd)
## Standardised doses
sdose <- find.x(ff, p.tox0, alpha=1)
point.est <- "plugin"
## Posterior distribution of the MTD (on standardised dose scale) using data
## from the cancer trial described in Neuenschwander et al 2008.
posterior.samples <- Posterior.exact.sim(tox, notox, sdose, ff, prior.alpha, point.est)
```
<span id="page-21-1"></span>Posterior.R2WinBUGS *Returns samples from the posterior distributions of each model parameter using WinBUGS*

# **Description**

If  $ff =$  "logit2" (i.e. a two-parameter logistic model is used), a matrix of dimensions production. it rby-2 is returned (the first and second columns containing the posterior samples for the intercept and slope parameters respectively). Otherwise, a vector of length production.itr is returned.

#### Usage

```
Posterior.R2WinBUGS(tox, notox, sdose, ff, prior.alpha, burnin.itr,
 production.itr, bugs.directory)
```
<span id="page-21-0"></span>

# <span id="page-22-0"></span>Arguments

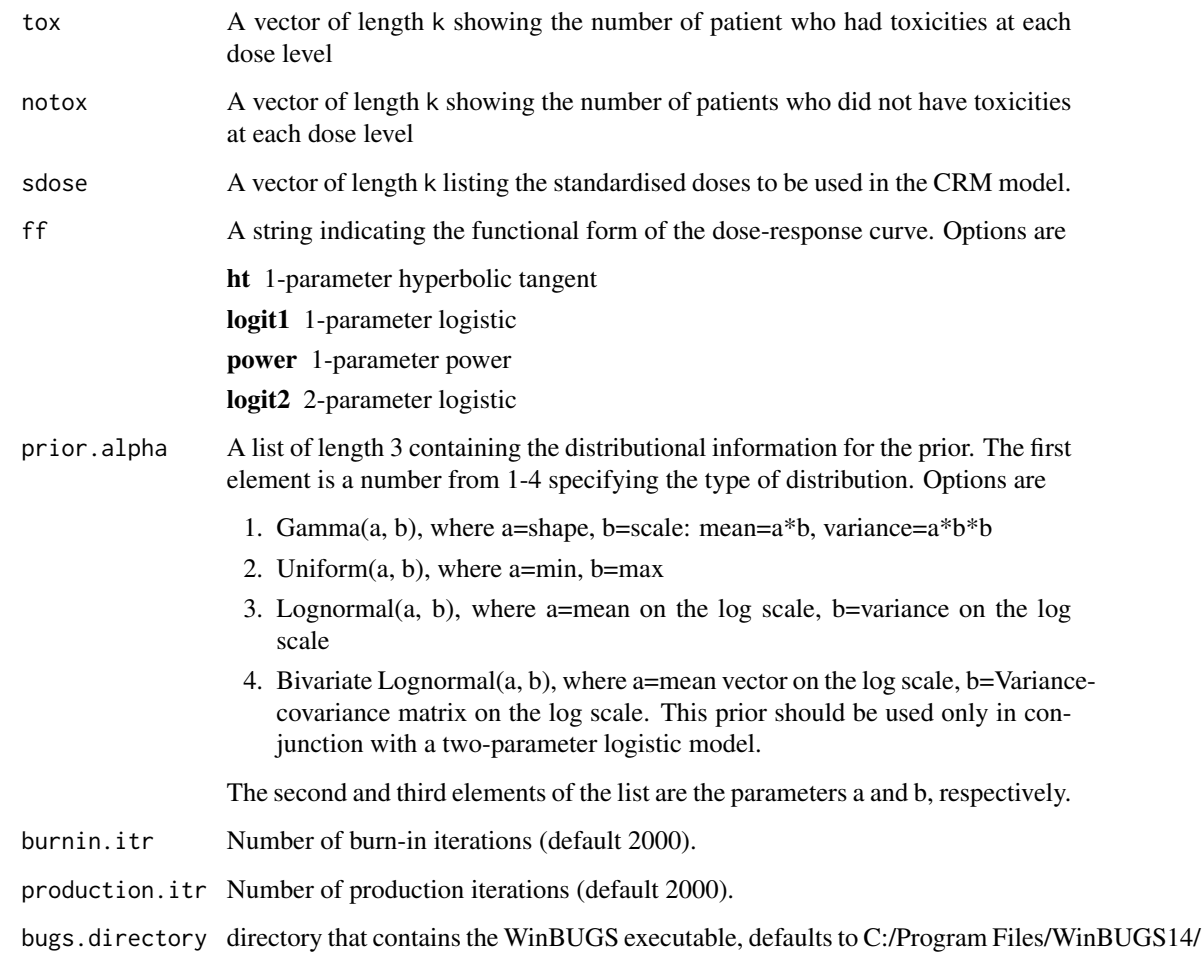

# Author(s)

Michael Sweeting <mjs212@medschl.cam.ac.uk> (University of Cambridge, UK), drawing on code originally developed by J. Jack Lee and Nan Chen, Department of Biostatistics, the University of Texas M. D. Anderson Cancer Center

# References

Sweeting M., Mander A., Sabin T. bcrm: Bayesian Continual Reassessment Method Designs for Phase I Dose-Finding Trials. *Journal of Statistical Software* (2013) 54: 1–26. [http://www.](http://www.jstatsoft.org/article/view/v054i13) [jstatsoft.org/article/view/v054i13](http://www.jstatsoft.org/article/view/v054i13)

# See Also

[bcrm](#page-2-1), [find.x](#page-10-1)

# <span id="page-23-0"></span>Examples

```
## Dose-escalation cancer trial example as described in Neuenschwander et al 2008.
## Pre-defined doses
dose <- c(1, 2.5, 5, 10, 15, 20, 25, 30, 40, 50, 75, 100, 150, 200, 250)
## Pre-specified probabilities of toxicity
## [dose levels 11-15 not specified in the paper, and are for illustration only]
p.tox0 <- c(0.010, 0.015, 0.020, 0.025, 0.030, 0.040, 0.050,
 0.100, 0.170, 0.300, 0.400, 0.500, 0.650, 0.800, 0.900)
## Data from the first 5 cohorts of 18 patients
tox <- c(0, 0, 0, 0, 0, 0, 2, 0, 0, 0, 0, 0, 0, 0, 0)
notox <- c(3, 4, 5, 4, 0, 0, 0, 0, 0, 0, 0, 0, 0, 0, 0)
## Target toxicity level
target.tox <-0.30## Prior distribution for the MTD given a lognormal(0, 1.34^2) distribution for alpha
## and a power model functional form
prior.alpha <- list(3, 0, 1.34^2)
ff <- "power"
samples.alpha <- getprior(prior.alpha, 2000)
mtd <- find.x(ff, target.tox, alpha=samples.alpha)
hist(mtd)
## Standardised doses
sdose <- find.x(ff, p.tox0, alpha=1)
## Posterior distribution of the MTD (on standardised dose scale) using data
## from the cancer trial described in Neuenschwander et al 2008.
## Using R2WinBUGS
## Not run:
posterior.samples <- Posterior.R2WinBUGS(tox, notox, sdose, ff, prior.alpha
 , burnin.itr=2000, production.itr=2000, bugs.directory = "C:/Program Files/WinBUGS14/")
## End(Not run)
```
Posterior.rjags *Returns samples from the posterior distributions of each model parameter using JAGS.*

# Description

If  $ff =$  "logit2" (i.e. a two-parameter logistic model is used), a matrix of dimensions production. itrby-2 is returned (the first and second columns containing the posterior samples for the intercept and slope parameters respectively). Otherwise, a vector of length production.itr is returned.

#### Usage

```
Posterior.rjags(tox, notox, sdose, ff, prior.alpha, burnin.itr,
 production.itr)
```
# <span id="page-24-0"></span>Posterior.rjags 25

# Arguments

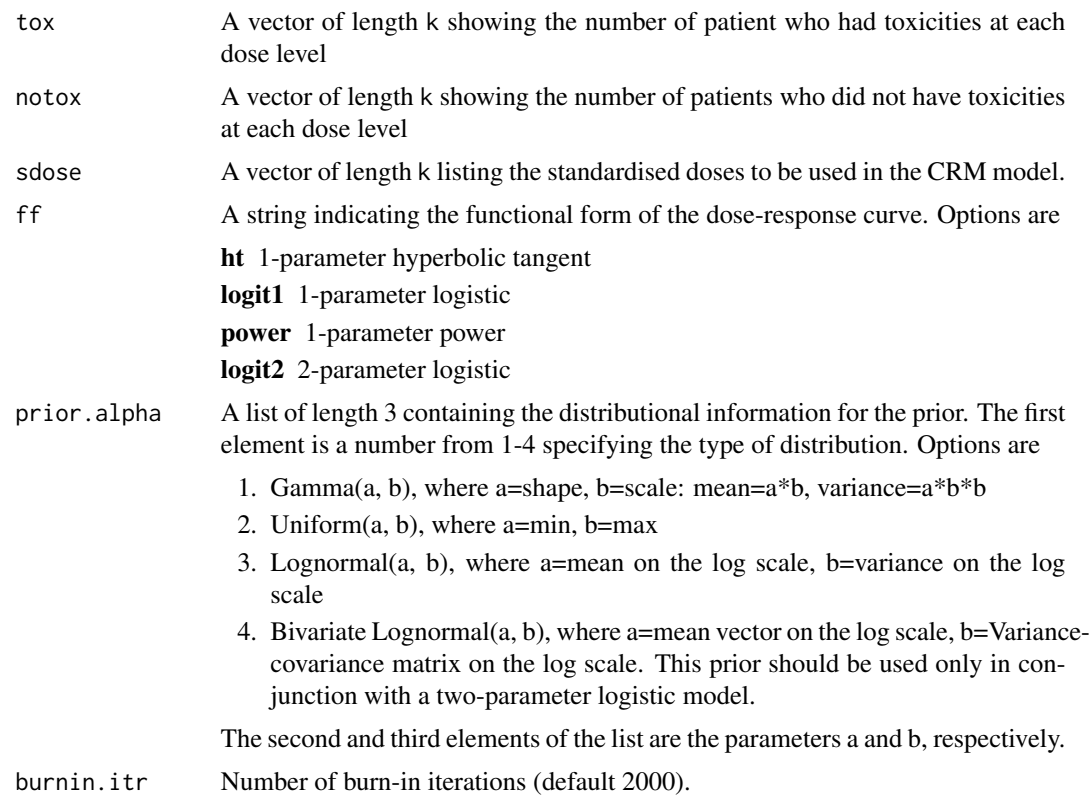

production.itr Number of production iterations (default 2000).

# Author(s)

Michael Sweeting <mjs212@medschl.cam.ac.uk> (University of Cambridge, UK), drawing on code originally developed by J. Jack Lee and Nan Chen, Department of Biostatistics, the University of Texas M. D. Anderson Cancer Center

# References

Sweeting M., Mander A., Sabin T. bcrm: Bayesian Continual Reassessment Method Designs for Phase I Dose-Finding Trials. *Journal of Statistical Software* (2013) 54: 1–26. [http://www.](http://www.jstatsoft.org/article/view/v054i13) [jstatsoft.org/article/view/v054i13](http://www.jstatsoft.org/article/view/v054i13)

## See Also

[bcrm](#page-2-1), [find.x](#page-10-1)

# Examples

## Dose-escalation cancer trial example as described in Neuenschwander et al 2008. ## Pre-defined doses

```
26 print.bcrm
```

```
dose <- c(1, 2.5, 5, 10, 15, 20, 25, 30, 40, 50, 75, 100, 150, 200, 250)
## Pre-specified probabilities of toxicity
## [dose levels 11-15 not specified in the paper, and are for illustration only]
p.tox0 <- c(0.010, 0.015, 0.020, 0.025, 0.030, 0.040, 0.050,
  0.100, 0.170, 0.300, 0.400, 0.500, 0.650, 0.800, 0.900)
## Data from the first 5 cohorts of 18 patients
tox <- c(0, 0, 0, 0, 0, 0, 2, 0, 0, 0, 0, 0, 0, 0, 0)
notox <- c(3, 4, 5, 4, 0, 0, 0, 0, 0, 0, 0, 0, 0, 0, 0)
## Target toxicity level
target.tox <-0.30## Prior distribution for the MTD given a lognormal(0, 1.34^2) distribution for alpha
## and a power model functional form
prior.alpha <- list(3, 0, 1.34^2)
ff <- "power"
samples.alpha <- getprior(prior.alpha, 2000)
mtd <- find.x(ff, target.tox, alpha=samples.alpha)
hist(mtd)
## Standardised doses
sdose <- find.x(ff, p.tox0, alpha=1)
## Posterior distribution of the MTD (on standardised dose scale) using data
## from the cancer trial described in Neuenschwander et al 2008.
## Using rjags
## Not run:
posterior.samples <- Posterior.rjags(tox, notox, sdose, ff, prior.alpha
  , burnin.itr=2000, production.itr=2000)
## End(Not run)
```
<span id="page-25-1"></span>print.bcrm *Print information regarding a trial conducted using the Bayesian continuous reassessment method*

# <span id="page-25-2"></span>**Description**

Print method for a trial or series of trials conducted using a [bcrm](#page-2-1) model.

# Usage

```
## S3 method for class 'bcrm'
print(x, tax.cutpoints = NULL, trajectories = FALSE,threep3 = FALSE, ...)
```
# Arguments

x An object of class "bcrm" or "bcrm.sim" as returned by [bcrm](#page-2-1)

#### <span id="page-26-0"></span>print.bcrm 27

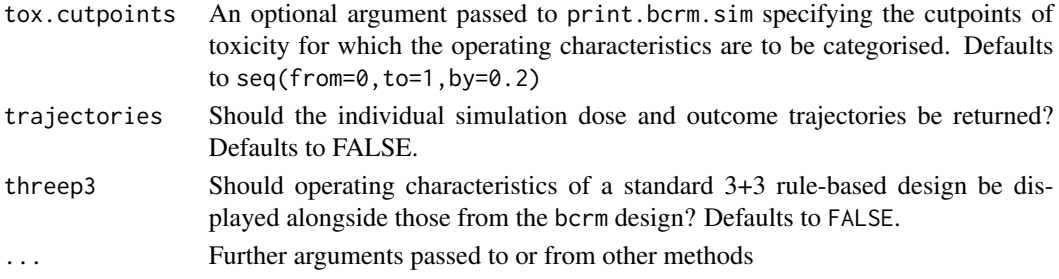

# Details

If a single trial is conducted, then the [print](#page-0-0) function currently produces summary information about the design used, the data observed, current posterior estimates of toxicity, and the next recommended dose level. If a simulation study is conducted, then the following operating characteristics are printed:

Experimentation proportion Proportion of patients recruited to each dose, and to each true region of toxicity, across the simulated trials

Recommendation proportion Proportion of trials that recommend each of the dose levels as the final maximum tolerated dose (i.e. with toxicity "closest" to the target toxicity level), and the associated regions of true toxicity for the recommended MTDs

If trajectories = TRUE then the dose level administered and outcome observed are returned as matrices for every patient (column) in every simulation (row). If threep3 = TRUE then the operating characteristics of the standard 3+3 design are displayed alongside those of the bcrm design (see [threep3](#page-28-1) for more details).

#### Value

The following two components are returned from print.bcrm.sim:

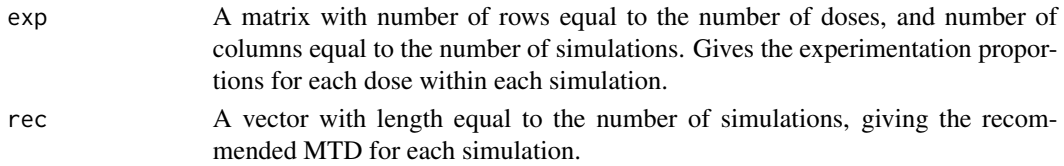

# Author(s)

Michael Sweeting <mjs212@medschl.cam.ac.uk> (University of Cambridge, UK)

# References

Sweeting M., Mander A., Sabin T. bcrm: Bayesian Continual Reassessment Method Designs for Phase I Dose-Finding Trials. *Journal of Statistical Software* (2013) 54: 1–26. [http://www.](http://www.jstatsoft.org/article/view/v054i13) [jstatsoft.org/article/view/v054i13](http://www.jstatsoft.org/article/view/v054i13)

# See Also

[bcrm](#page-2-1), [threep3](#page-28-1)

<span id="page-27-1"></span><span id="page-27-0"></span>

# **Description**

Print method for a 3+3 design specified using a [threep3](#page-28-1).

# Usage

```
## S3 method for class 'threep3'
print(x, tax.cutpoints = NULL, dose = NULL, ...)
```
#### Arguments

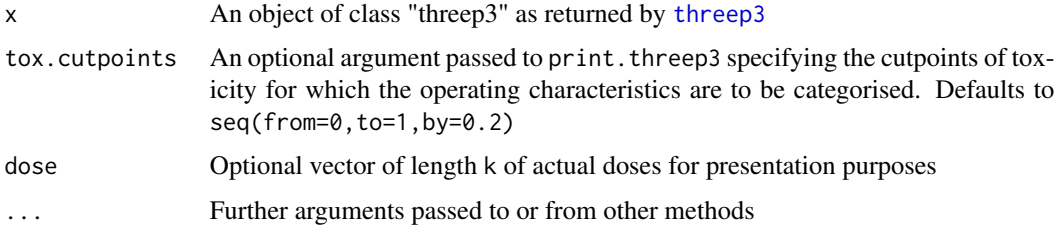

#### Details

The following operating characteristics are printed for the standard 3+3 design:

Sample size Mean, minimum and maximum sample size of the design

- Experimentation proportion Proportion of patients recruited to each dose, and to each true region of toxicity, on average
- Recommendation proportion Proportion of 3+3 trials that would recommend each of the dose levels as the final maximum tolerated dose (see [threep3](#page-28-1) for definition of the MTD), and the associated regions of true toxicity for the recommended MTDs
- Average number of patients The average number of patients dosed at each level

Average number of DLTs The average number of DLTs seen at each level

# Author(s)

Michael Sweeting <mjs212@medschl.cam.ac.uk> (University of Cambridge, UK)

# References

Sweeting M., Mander A., Sabin T. bcrm: Bayesian Continual Reassessment Method Designs for Phase I Dose-Finding Trials. *Journal of Statistical Software* (2013) 54: 1–26. [http://www.](http://www.jstatsoft.org/article/view/v054i13) [jstatsoft.org/article/view/v054i13](http://www.jstatsoft.org/article/view/v054i13)

#### <span id="page-28-0"></span>three p3 29

# See Also

[threep3](#page-28-1)

<span id="page-28-1"></span>threep3 *Calculate all possible trial pathways for the standard 3+3 design, together with their probability of occurring*

# **Description**

All possible pathways of a standard 3+3 design (may be escalation-only (see Storer 1989, Reiner et al. 1999) or permit dose de-escalation (see Chang et al. (2006))) are calculated and assigned a probability of occurring. This facilitates the calculation of operating characteristics, using print. threep3 and [plot.threep3](#page-15-1).

# Usage

```
threep3(truep, threep3.start = 1, threep3.esc.only = FALSE,
  dose = NULL, quietly = FALSE)
```
# Arguments

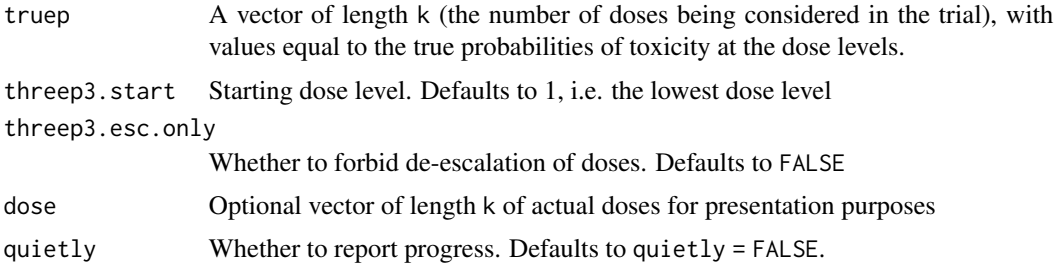

#### Details

The first cohort of three patients are administered the starting dose (usually the lowest dose). The trial then proceeds as follows:

- If none of the three patients experience a DLT, then dose the next three patients at the next highest dose level;
- If one of the three patients last treated experiences a DLT, then dose the next three patients at the current dose level;
- If at least two patients in the first dose level experience a DLT the trial is stopped for safety and no dose is recommended;

Escalation / de-escalation rules to the next dose level for subsequent cohorts proceed as follows:

• Escalate: If 0/3 or at most 1/6 DLTs are observed in the current cohort AND the next highest dose has not yet been tested;

- <span id="page-29-0"></span>• Stay at current dose level: If 1/3 DLTs have been observed at this level. Dose a further three patients at the same level;
- De-Escalate (if de-escalation permitted): If at least two out of three to six patients experience DLTs at the current dose level AND fewer than six patients have been dosed at the next lowest level

If none of the rules above are satisfied then the trial stops. If the current dose level has at most one DLT observed then this is claimed to be the MTD, otherwise the dose level below is deemed to be the MTD.

If dose-escalation extends to doses outside of that defined by dose, the MTD is determined to be the largest dose in dose.

# Value

threep3 returns an object of class "threep3". The function [print](#page-0-0) (i.e. [print.threep3](#page-27-1)) can be used to obtain operating characteristics of the design used.

An object of class "threep3" is a list with the following components:

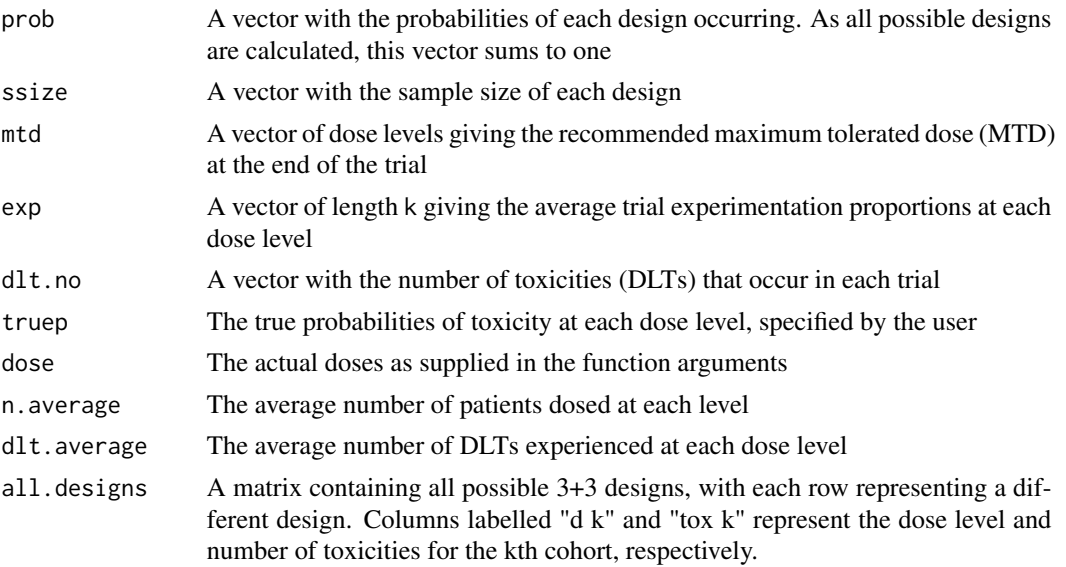

# Author(s)

Graham Wheeler <graham.wheeler@ucl.ac.uk> (University College London, UK) and Michael Sweeting <michael.sweeting@leicester.ac.uk> (University of Leicester, UK)

#### References

Sweeting M., Mander A., Sabin T. bcrm: Bayesian Continual Reassessment Method Designs for Phase I Dose-Finding Trials. *Journal of Statistical Software* (2013) 54: 1–26. [http://www.](http://www.jstatsoft.org/article/view/v054i13) [jstatsoft.org/article/view/v054i13](http://www.jstatsoft.org/article/view/v054i13)

Chang A., Ganz P., Hayes D., Kinsella T., Pass H., Schiller J., Stone R., Strecher V. *Oncology: An Evidence-Based Approach*. Springer (2006).

#### <span id="page-30-0"></span> $threep3$  31

Storer B. Design and Analysis of Phase I Clinical Trials. *Biometrics* (1989) 45: 925–937.

Reiner E., Paoletti X., O'Quigley J. Operating characteristics of the standard phase I clinical trial design. *Computational Statistics & Data Analysis* (1999) 30: 303–315.

Neuenschwander B., Branson M., Gsponer T. Critical aspects of the Bayesian approach to phase I cancer trials. *Statistics in Medicine* (2008) 27: 2420–2439.

# See Also

[threep3](#page-28-1)

# Examples

```
## What are the operating characteristics of a standard 3+3 design if we conside only the first
## 12 doses of the dose-escalation cancer trial example as described in Neuenschwander et al 2008.
## Pre-defined doses
dose <- c(1, 2.5, 5, 10, 15, 20, 25, 30, 40, 50, 75, 100)
## Pre-specified probabilities of toxicity
p.tox0 <- c(0.010, 0.015, 0.020, 0.025, 0.030, 0.040, 0.050, 0.100, 0.170, 0.300, 0.400, 0.500)
```
## Not run: design.threep3 <- threep3(truep=p.tox0, threep3.start=1, threep3.esc.only=TRUE, dose=dose) print(design.threep3) plot(design.threep3)

## End(Not run)

# <span id="page-31-0"></span>Index

bcrm, [3,](#page-2-0) *[12](#page-11-0)*, *[14](#page-13-0)[–16](#page-15-0)*, *[18](#page-17-0)*, *[20](#page-19-0)*, *[22,](#page-21-0) [23](#page-22-0)*, *[25–](#page-24-0)[27](#page-26-0)* bcrm-package, [2](#page-1-0) find.x, [11,](#page-10-0) *[14](#page-13-0)*, *[18](#page-17-0)*, *[20](#page-19-0)*, *[22,](#page-21-0) [23](#page-22-0)*, *[25](#page-24-0)* getprior, *[12](#page-11-0)*, [13](#page-12-0) plot.bcrm, *[9](#page-8-0)*, [14](#page-13-0) plot.bcrm.sim, *[9](#page-8-0)*, [15](#page-14-0) plot.threep3, [16,](#page-15-0) *[29](#page-28-0)* Posterior.BRugs, *[12](#page-11-0)*, [17](#page-16-0) Posterior.exact, *[12](#page-11-0)*, [19](#page-18-0) Posterior.exact.sim, [20](#page-19-0) Posterior.R2WinBUGS, *[12](#page-11-0)*, [22](#page-21-0) Posterior.rjags, [24](#page-23-0) print, *[7](#page-6-0)*, *[27](#page-26-0)*, *[30](#page-29-0)* print.bcrm, *[7](#page-6-0)*, *[9](#page-8-0)*, [26](#page-25-0) print.bcrm.sim, *[7](#page-6-0)[–9](#page-8-0)*, *[16](#page-15-0)* print.threep3, [28,](#page-27-0) *[29,](#page-28-0) [30](#page-29-0)*

threep3, *[7](#page-6-0)*, *[9](#page-8-0)*, *[15](#page-14-0)[–17](#page-16-0)*, *[27–](#page-26-0)[29](#page-28-0)*, [29,](#page-28-0) *[31](#page-30-0)*